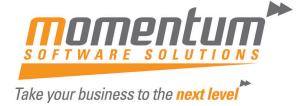

## custom solutions

# Momentum Timesheet Advantage

#### **Overview**

The Momentum Timesheet Advantage allows you to enter a timesheet to a job which you can then invoice (i.e. it puts WIP into a job). It captures payroll information such as leave and allowances (you can't do this with standard EXO)

#### **Features**

- Integration with EXO Job Costing and EXO Payroll
- Enter Time to Jobs for Wage & Salary employees.
  Enter leave taken. Enter Disbursements and Allowances
- Employees can enter own timesheets (with limited access) or they can be entered for them
- Can use a time to record times. Great for Professional Services
- Enter Narratives, Split lines, Write-Off as per Job Costing
- Posts 'Live' to Job Costing (Live WIP)
- · Compares actual hours to budget as you enter
- Managers can view/edit/approve for Payroll and/or Invoicing
- Elegant breakdown of employee times including overtime & leave breakdown before posting to payroll
- Controlled payroll posting process to ensure accuracy.

#### **Benefits**

- **⇒** Saves time efficient time entry interface
- ➡ Eliminates double-entry (e.g. time for jobs vs payroll
- Saves \$ identify project variances as they occur (Live Budget Comparison & WIP)

#### Recommended Uses

 For businesses using Job Costing that have multiple employees working on a job and need an efficient way to manage job and payroll information simultaneously

To order this custom solution or find out more information click here.

System Prerequisites

Customer must have installed MYOB EXO Business. Microsoft .Net framework v4.0 must be installed on the server and any PC that will run this module.

If you intend using any of Momentum's customisations, we recommend ensuring the following URL is not blocked: http://remote.momentumss.com.au:8080/momentumservice/lsc.svc

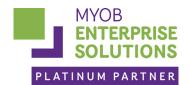

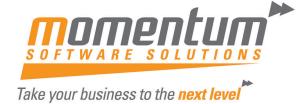

### custom solutions

# Momentum Timesheet Advantage

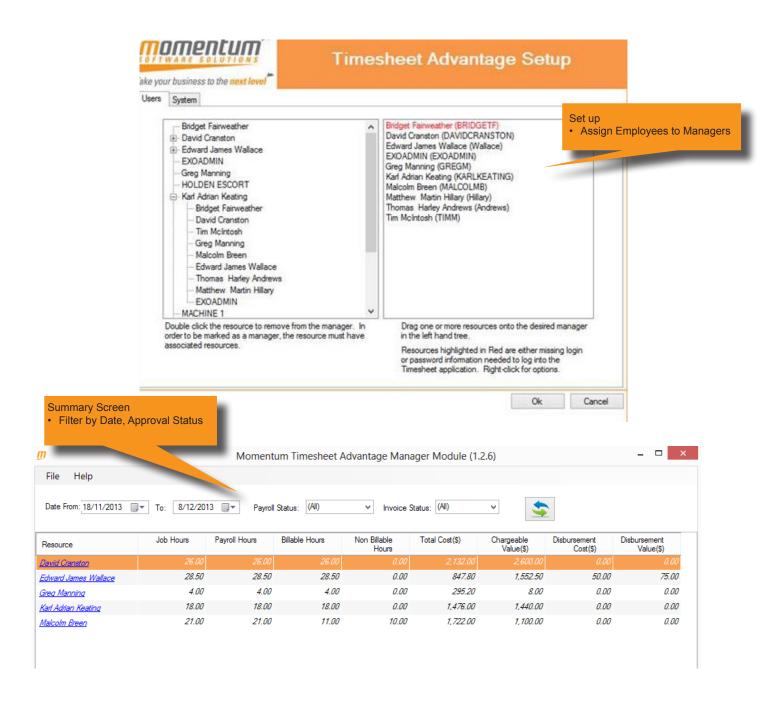

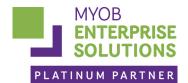

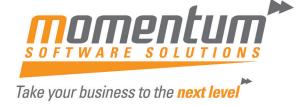

### custom solutions

## Momentum Timesheet Advantage

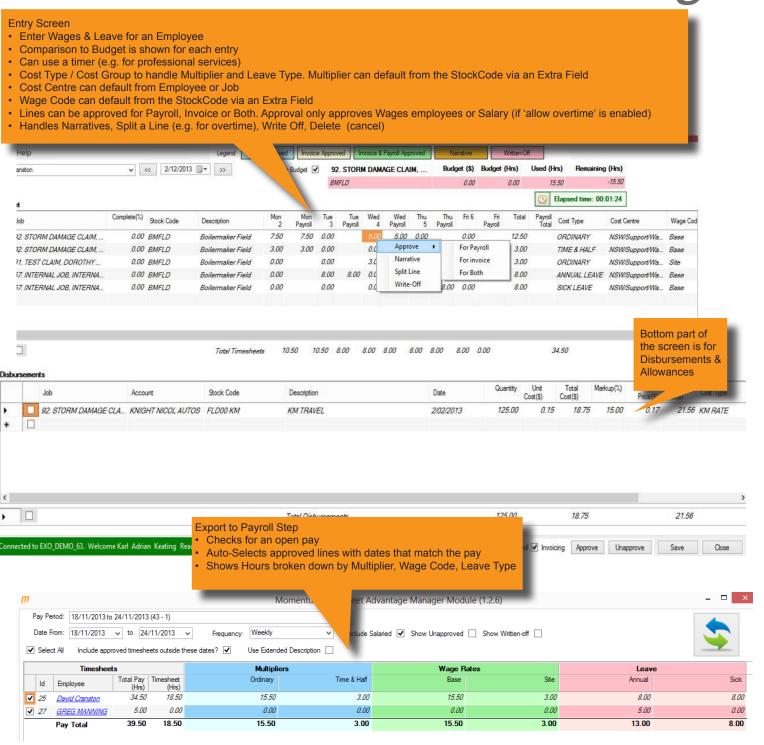

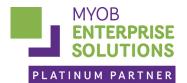